## Your Résumé Is Code

#### E. Dunham

2016-11-11

K ロ ▶ K @ ▶ K 할 ▶ K 할 ▶ | 할 | © 9 Q @

## About Me

► DevOps Engineer at Mozilla Research  $\blacktriangleright$  First "real job"

- $\triangleright$  Open source nerd
- $\triangleright$  Oregonian (currently PDX)

## About You

- $\blacktriangleright$  Student?
- $\triangleright$  Professional in your field of choice?

K ロ ▶ K @ ▶ K 할 ▶ K 할 ▶ | 할 | © 9 Q @

 $\triangleright$  Other?

## This Talk

- $\triangleright$  Stand-alone slides
- $\blacktriangleright$  talks.edunham.net/seagl2016/resume

K ロ ▶ K @ ▶ K 할 > K 할 > 1 할 > 1 이익어

#### Your résumé...

#### IS

- $\blacktriangleright$  1-2 pages
- $\blacktriangleright$  1<sup>st</sup> impression
- $\triangleright$  SEO tool

#### is NOT

- $\blacktriangleright$  Everything you've done
- $\triangleright$  Personal details (USA)
- $\triangleright$  better than networking

**KORK STRAIN A BAR SHOP** 

# A job hunt...

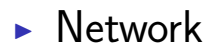

- $\triangleright$  Where would you want to work?
- $\triangleright$  Where would you not work again?

K ロ ▶ K @ ▶ K 할 > K 할 > 1 할 > 1 이익어

 $\blacktriangleright$  Why?

# A job hunt...

- $\triangleright$  Share your goals and preferences  $\triangleright$  Phrase complaints positively
- I Understand referral bonuses
- $\blacktriangleright$  Solicit recruiters
	- Interview practice makes perfect!

**KORK ERKER ADE YOUR** 

 $\blacktriangleright$  Have résumé ready

## Your Résumé's Audiences

K ロ ▶ K @ ▶ K 할 ▶ K 할 ▶ 이 할 → 9 Q @

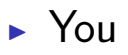

- $\blacktriangleright$  Robots
- $\blacktriangleright$  HR
- $\blacktriangleright$  Interviewers

## Build a résumé like code

- $\blacktriangleright$  Identify users' needs
- Interfaces to other systems

**KORK ERKER ADE YOUR** 

 $\triangleright$  Continuous delivery

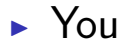

- $\blacktriangleright$  "Where was I in 2010?"
- $\triangleright$  "What are all the technologies I used there?"

K ロ ▶ K @ ▶ K 할 ▶ K 할 ▶ 이 할 → 9 Q @

#### $\blacktriangleright$  Robots

 $\triangleright$  "Does this document contain that buzzword?"

K ロ ▶ K @ ▶ K 할 ▶ K 할 ▶ | 할 | © 9 Q @

#### $\blacktriangleright$  HR

- $\blacktriangleright$  "Is this person educated?"
- $\triangleright$  "Do they have the skills the job req says?"
- $\blacktriangleright$  "How can I get in contact with them?"

#### $\blacktriangleright$  Interviewer

- $\blacktriangleright$  "What has this person built?"
- $\triangleright$  "What kind of questions should I ask them?"
- $\triangleright$  "What technical interests or experiences do we have in common?"

## Résumé's Interfaces

- $\triangleright$  Use buzzwords from job postings
- $\triangleright$  Reuse content in professional profiles

**KORK ERKER ADE YOUR** 

 $\blacktriangleright$  Accept feedback

# Contiuous Delivery

 $\triangleright$  Résumé is living snapshot of career

- $\triangleright$  Résumé is finished when career is
- $\blacktriangleright$  Ship it!

# Tools you use on code

#### $\triangleright$  Backups!

- $\triangleright$  Version control
- $\triangleright$  Compile/render source into final product that's...

**KORK ERKER ADE YOUR** 

- $\triangleright$  Aesthetically pleasing
- $\blacktriangleright$  Single file
- $\blacktriangleright$  Looks right across platforms

 $\blacktriangleright$  Peer review

#### Version Control

- $\triangleright$  Backups + searchable history + easily switch between versions
	- $\triangleright$  Git, Hg, etc
	- $\triangleright$  GitHub, BitBucket, GitLab, whatever

**KORK STRAIN A BAR SHOP** 

 $\blacktriangleright$  Version Control  $\heartsuit$  text files

## Text File  $\rightarrow$  PDF

- $\blacktriangleright$  LibreOffice document?
	- $\blacktriangleright$  Hard to version
- $\blacktriangleright$  HTML page?
	- $\blacktriangleright$  Hard to render nice PDF consistently

**KORK STRAIN A BAR SHOP** 

- $\triangleright$  Write your own typesetting tool
	- $\triangleright$  Good experience
	- $\blacktriangleright$  Giant rabbit hole
	- $\blacktriangleright$  Might never finish your résumé

## Text File  $\rightarrow$  PDF

#### $\blacktriangleright$  Use LAT<sub>F</sub>X

- $\triangleright$  Useful skill
- $\triangleright$  Programming
- It has ALL THE FEATURFS<sup>1</sup>

**1** which you find by Googling a lot we we we we have

# History lesson

- ▶ 1969. Donald Knuth writes TAOCP
- $\blacktriangleright$  1976, 2nd edition, phototypesetting

- $\blacktriangleright$  1978, Knuth publishes TFX
- $\triangleright$  1985, Leslie Lamport, LAT<sub>E</sub>X
- **Example 1** currently  $\text{FTF}X2_{\epsilon}$

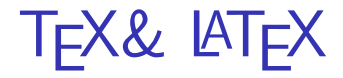

#### $\blacktriangleright$  Turing-complete language  $\blacktriangleright$  Expand macros then execute tokens  $\blacktriangleright$  LATEX =  $\blacktriangleright$   $\mathsf{Tr}$ X-based language"  $\blacktriangleright$  http://www.tug.org/levels.html

# Learning Most Languages

- 1. Write some code
- 2. Try to run it
- 3. Watch it crash
- 4. Google a lot
- 5. Make it ugly but working

**KORK STRAIN A BAR SHOP** 

6. Refine and refactor

### LaTeX Gotchas

- $\triangleright$  Space separates tokens
- $\blacktriangleright$  dollar sign enters/exits T<sub>F</sub>X math mode

**KORKAR KERKER EL VOLO** 

- $\triangleright$  escaped parens for  $\lfloor \frac{\text{AT}}{\text{AT}} \rfloor$  math mode
- $\triangleright$  Commands start with backslash
- $\triangleright$  Match your curly braces!

#### Principles of Résumé

#### $\overline{\phantom{a}}$  Consistency **Empathy for users' needs**

**KORK STRAIN A BAR SHOP** 

#### Let's code!

K ロ X K 메 X K B X X B X X D X O Q Q O

## Thanks!

 $\blacktriangleright$  talks.edunham.net/seagl2016/resume

- $\blacktriangleright$  github.com/edunham/resume
- <sup>I</sup> edunham@edunham.net
- $\triangleright$  @qedunham
- $\blacktriangleright$  edunham@mozilla.com